## **ESTADO DE SANTA CATARINA** PREFEITURA MUNICIPAL DE ANCHIETA

Relaçao dos Adiantamentos Concedidos

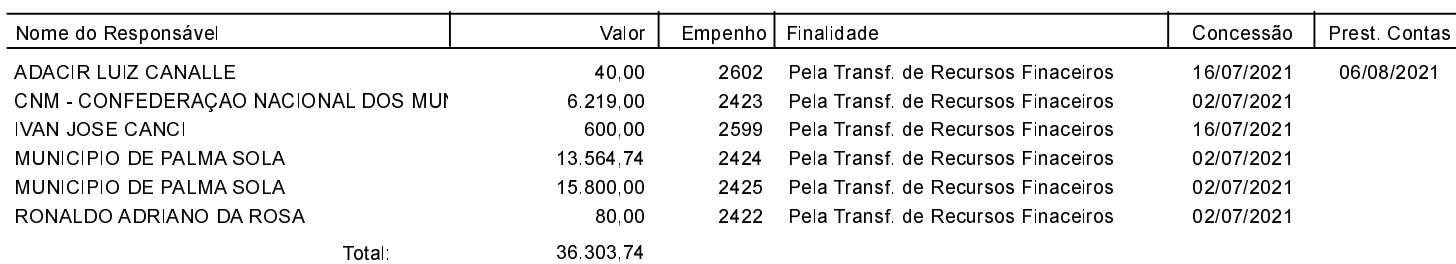

ANCHIETA, 11/08/2021

IVAN JOSÉ CANCI Prefeito Municipal

ELIZA DIESEL Contadora CRC/SC Nº 041960/O-4